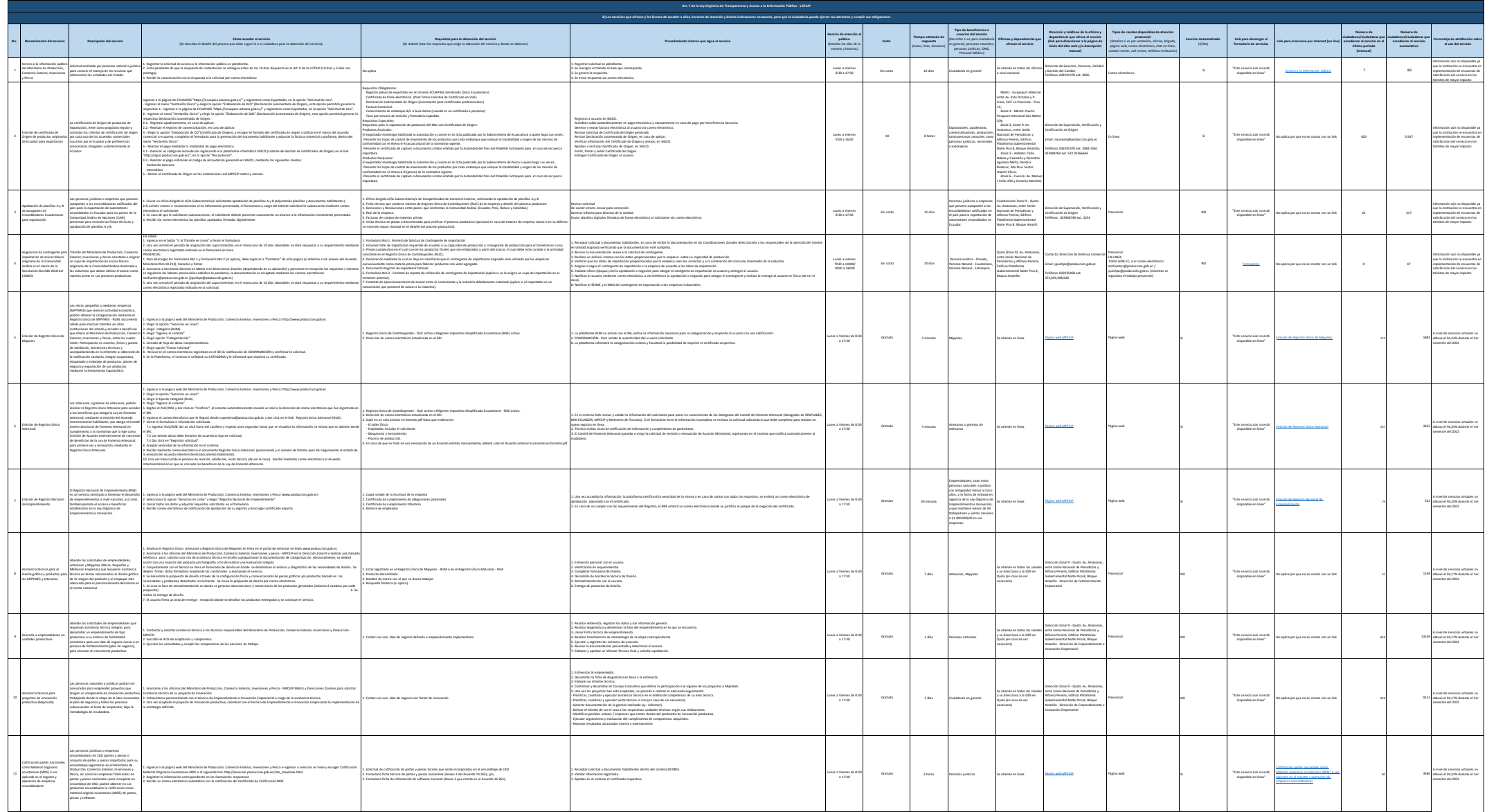

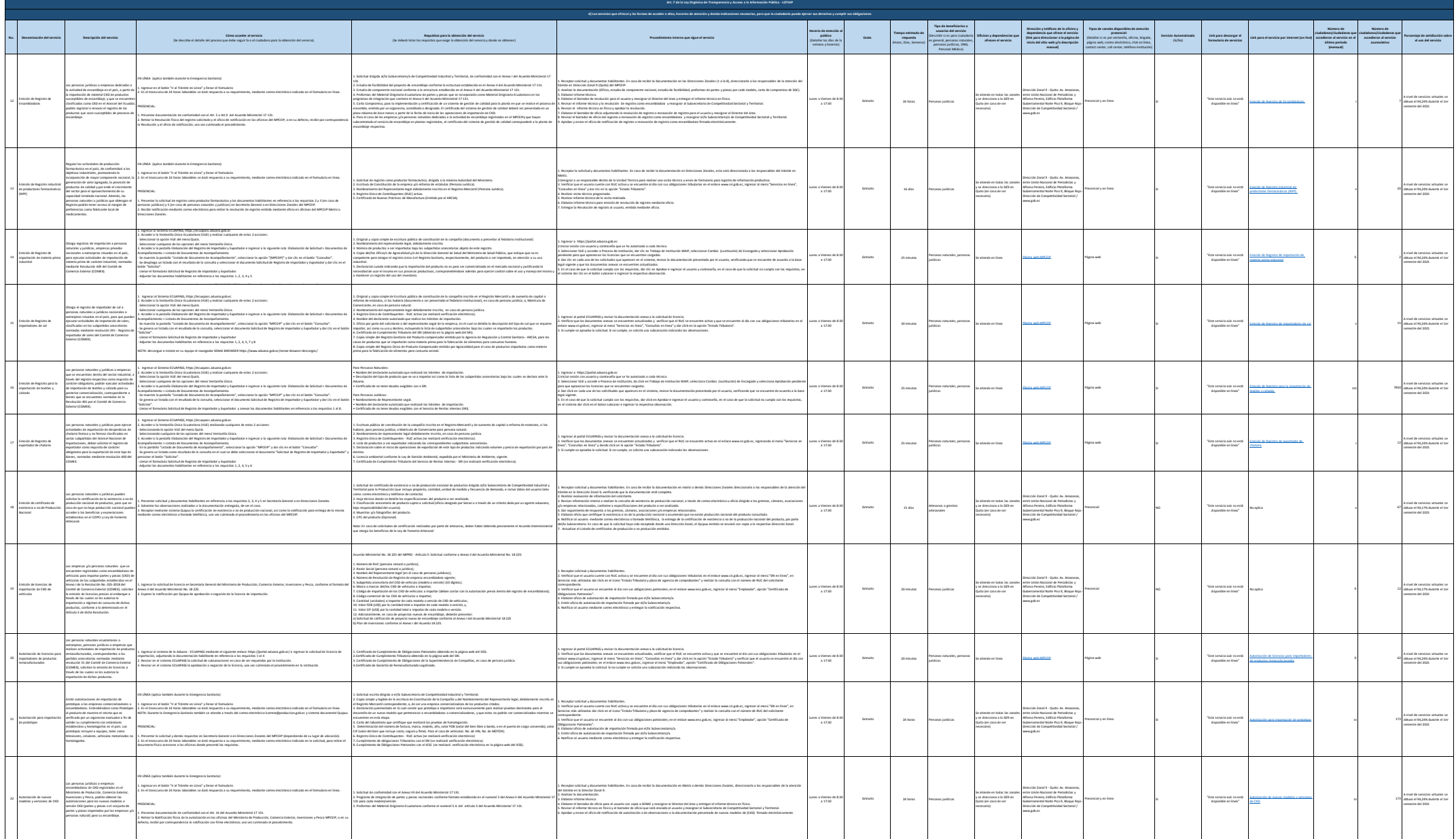

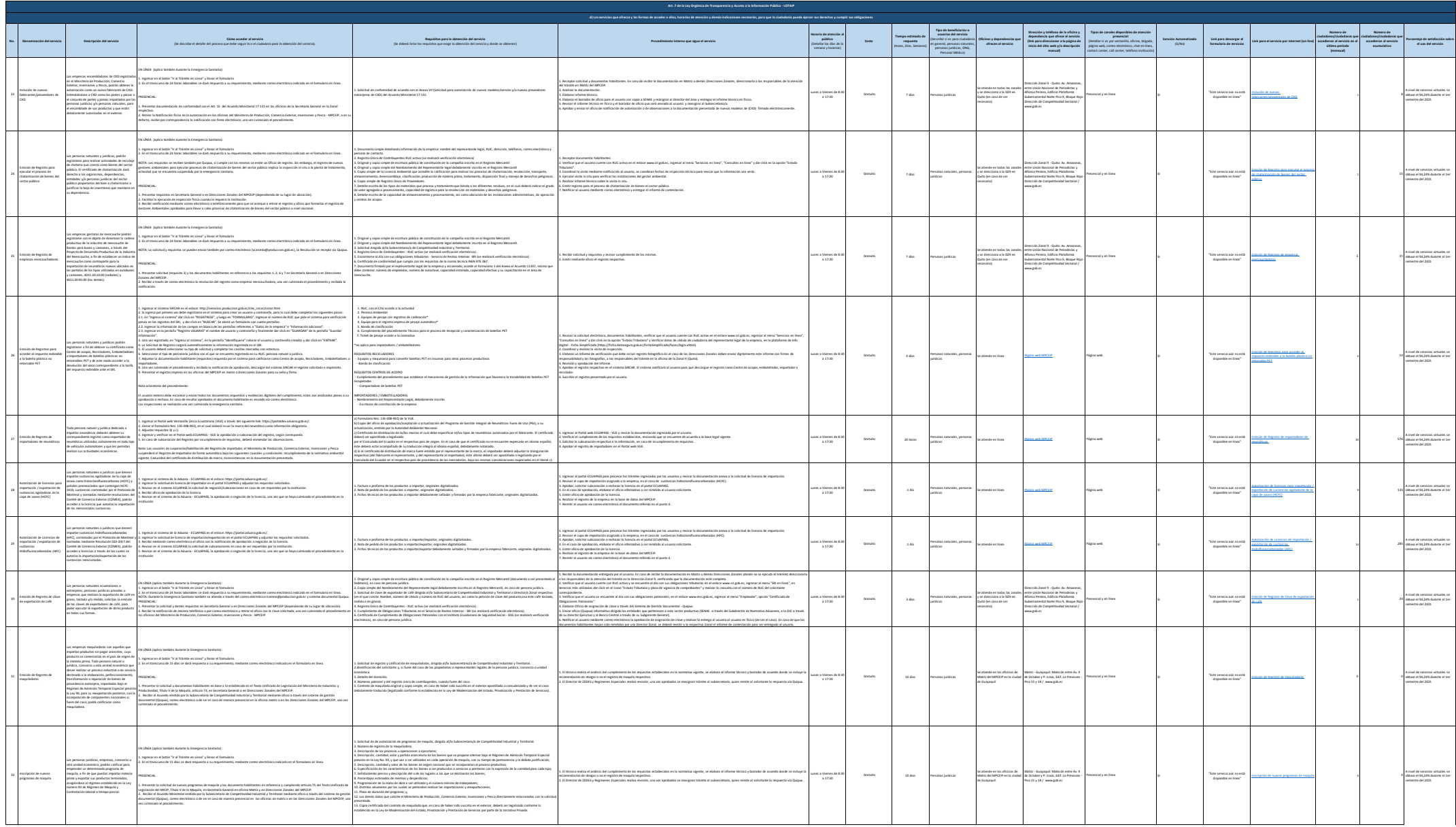

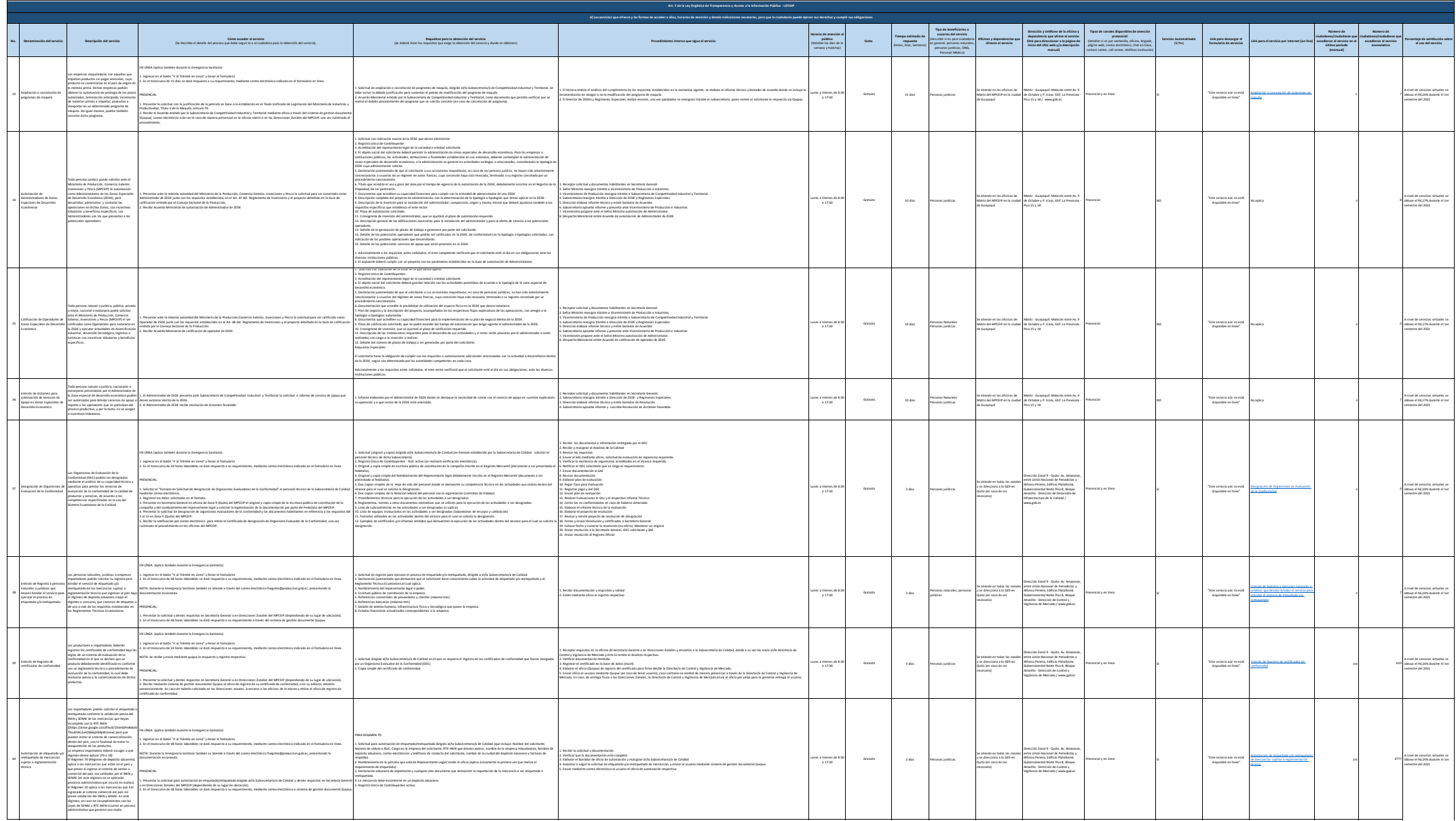

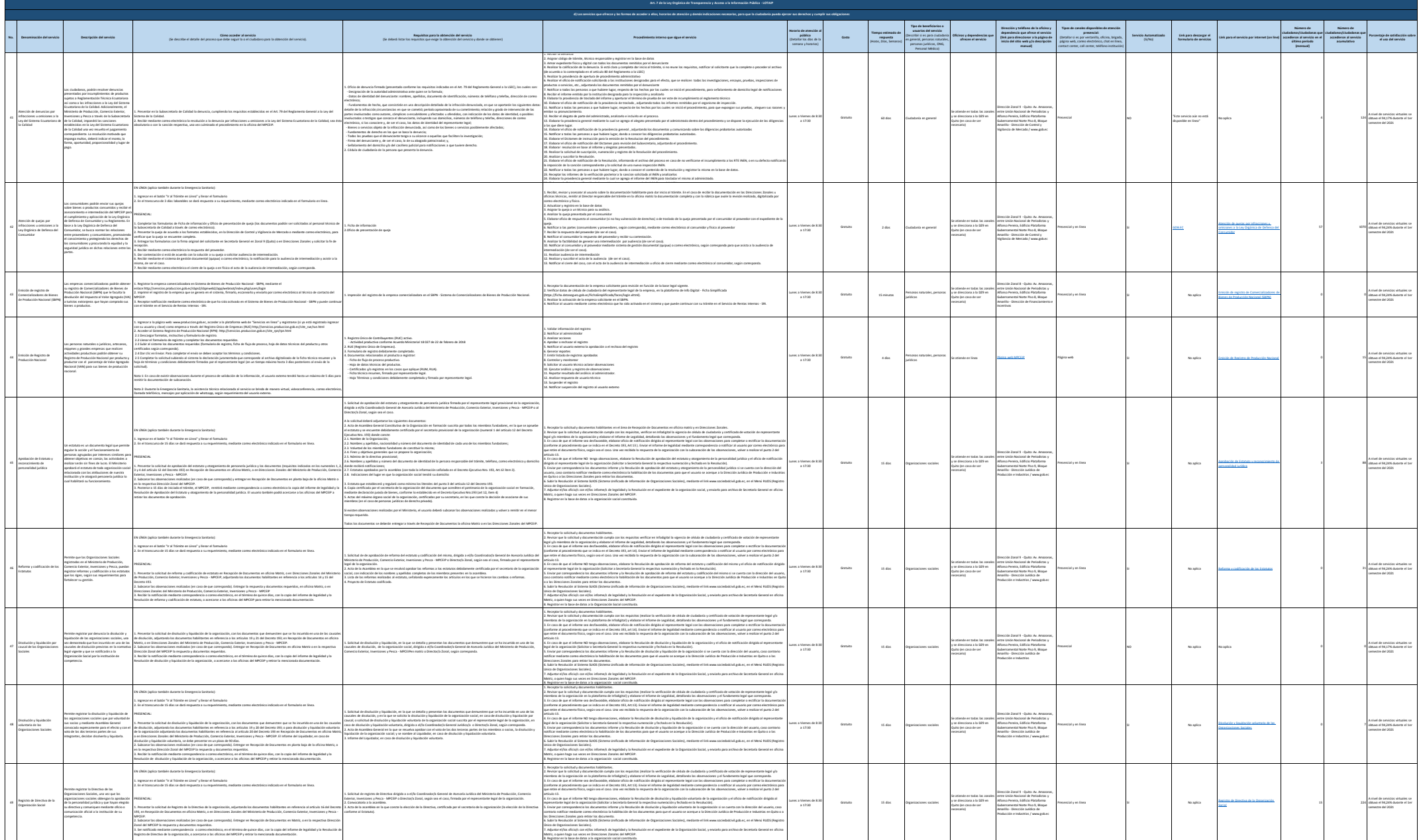

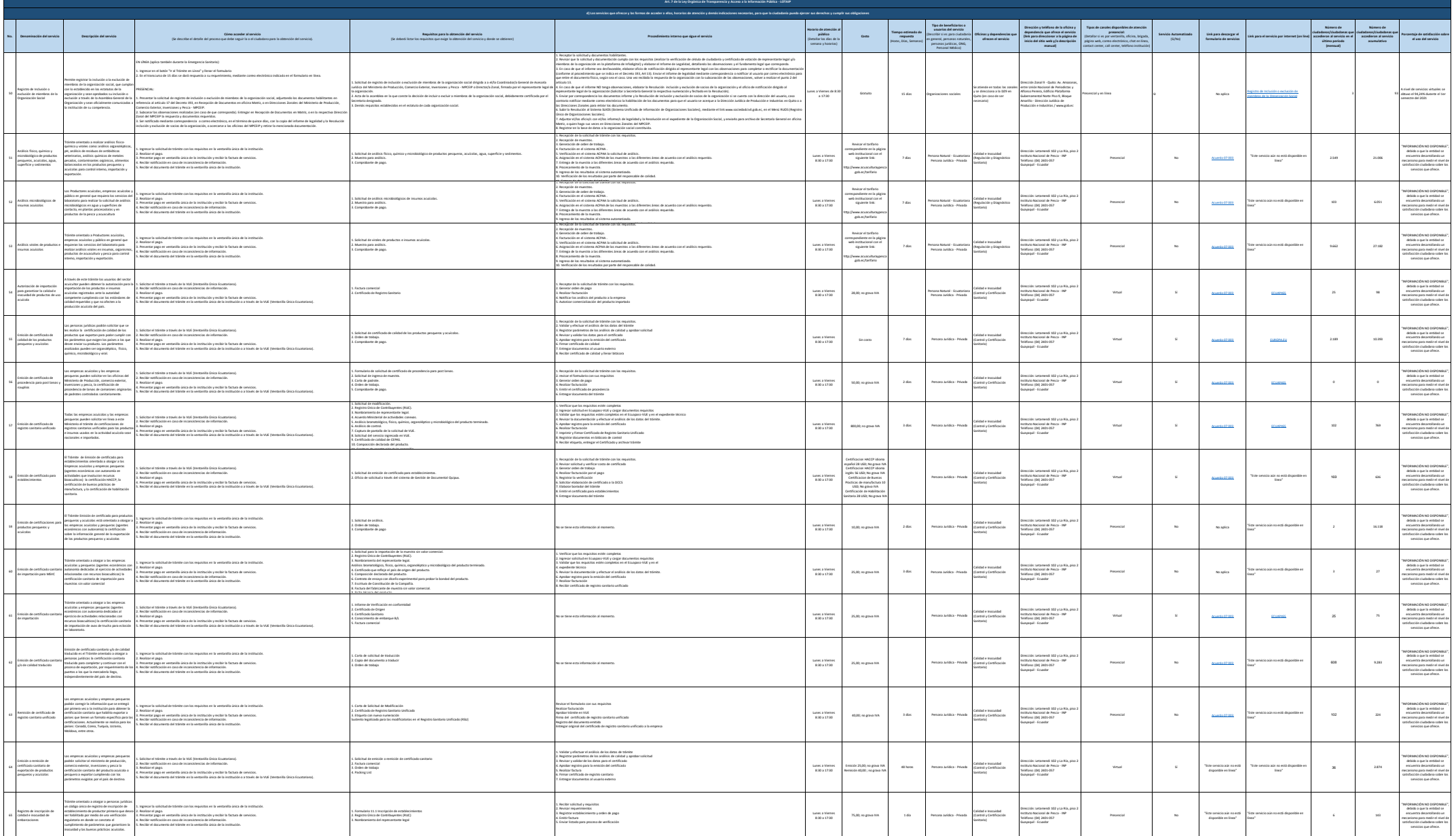

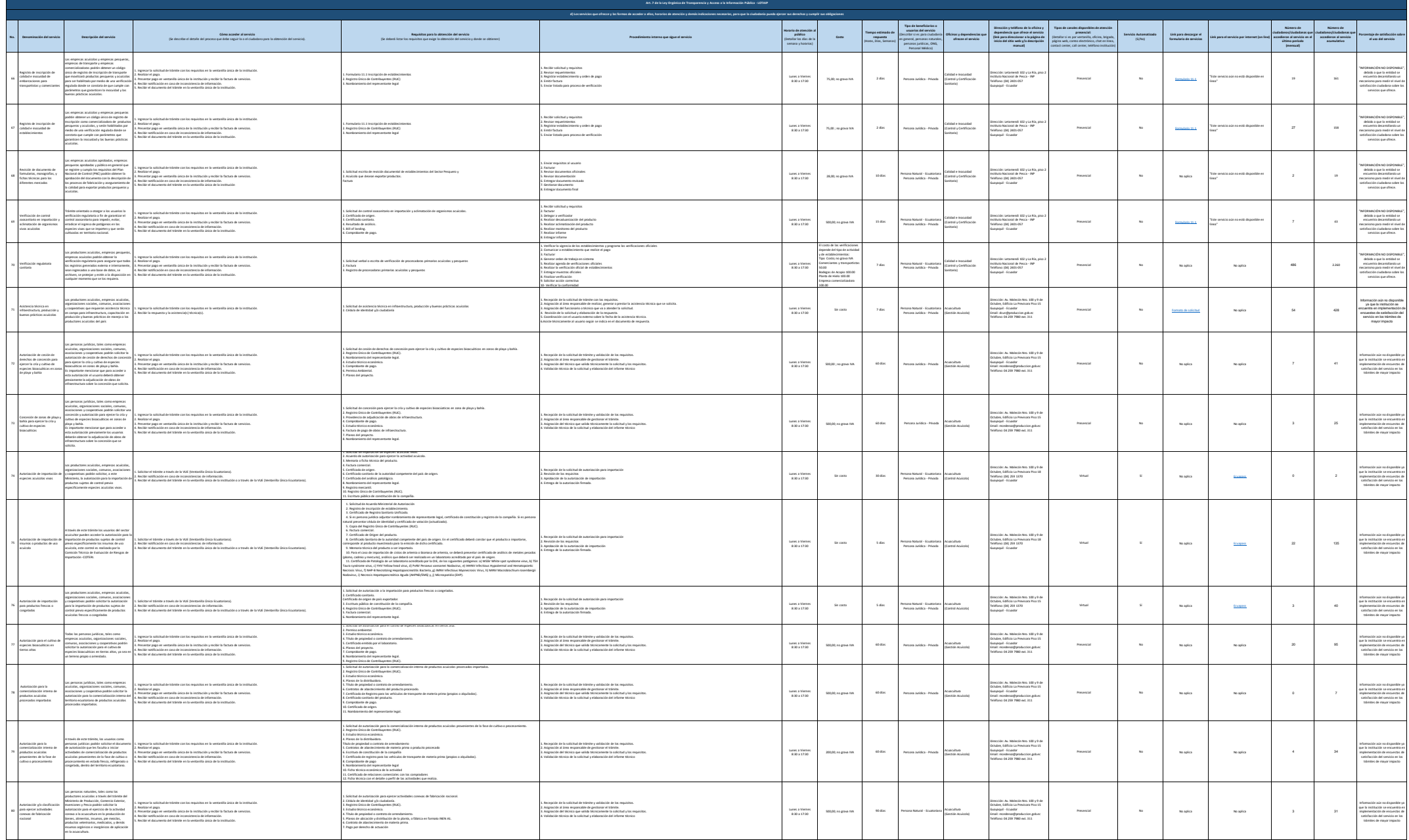

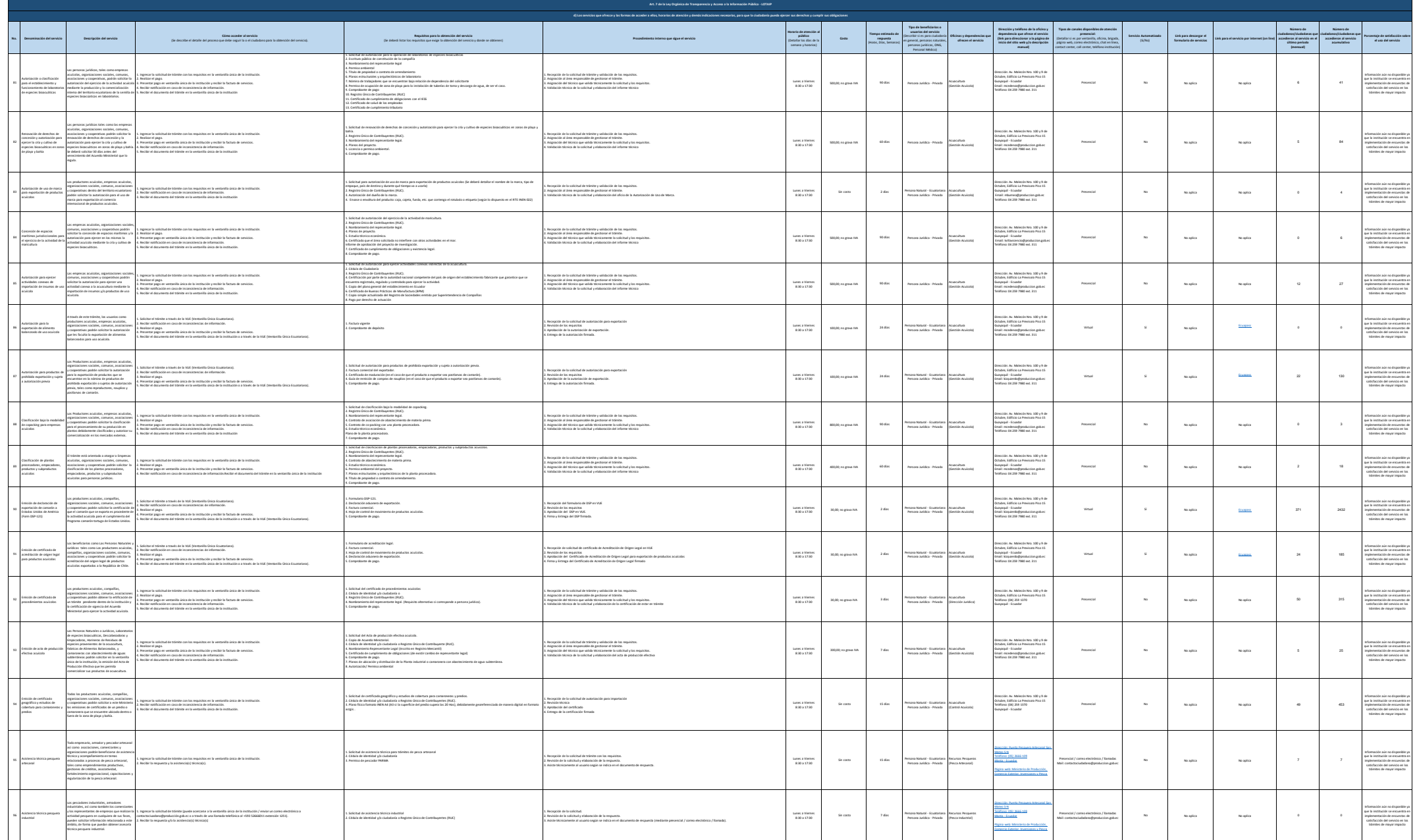

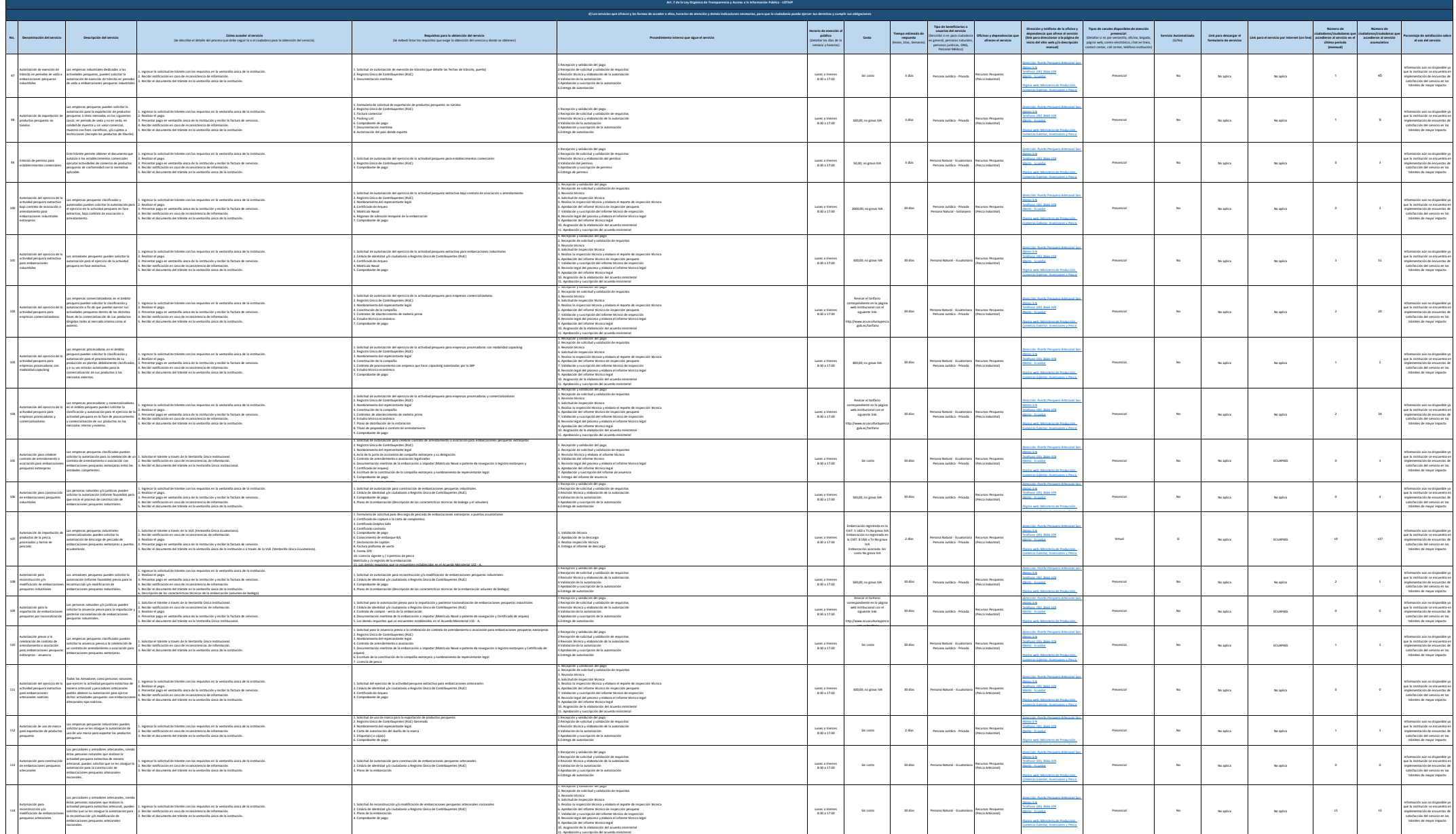

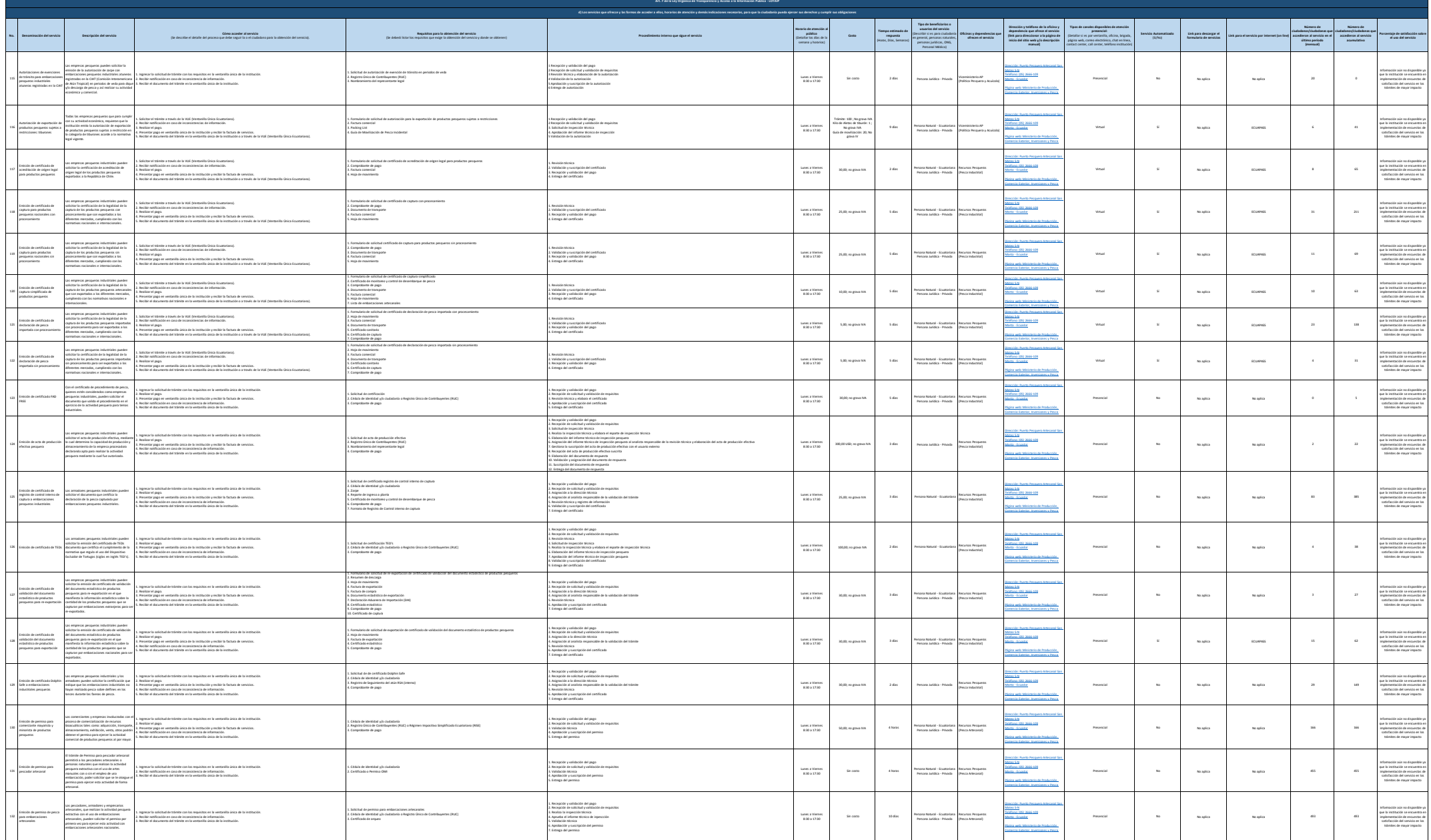

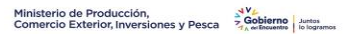

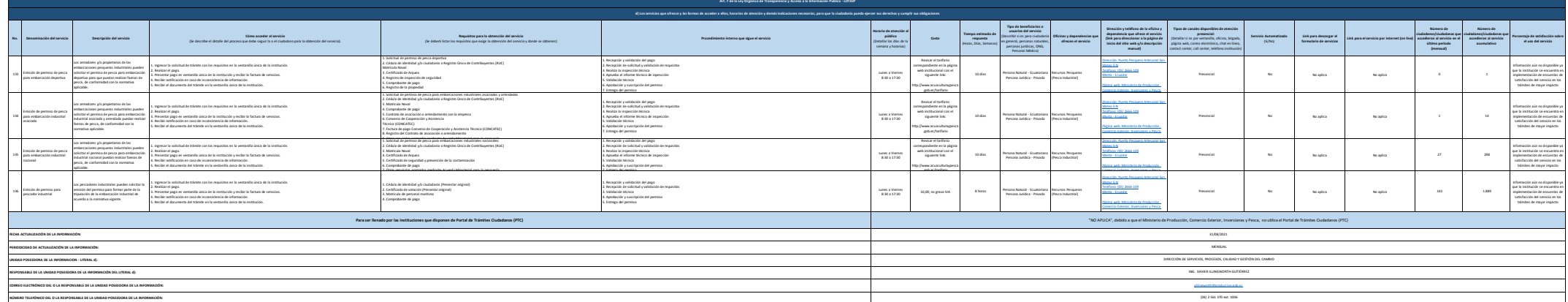

Se recuedo a los entidades que los mantes d), fil y f2) estin discursere relacionadas, por loque para el primer cenicio, sierger debeci enlazara a la razaliza de libras (2) que es la sulicitad de acrossa la información gáb